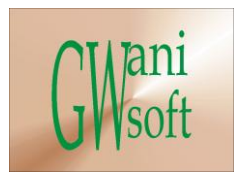

# Gwani Software

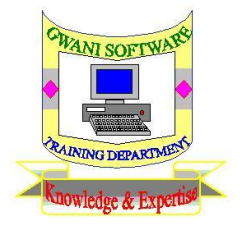

## Training Department

# *(Knowledge & Expertise)*

# Windows Server Curriculum

 $\bullet$ 

December 2011

© Gwani Software Ltd, 2011.

All rights reserved.

#### **Disclaimer**

- Windows server 2003 is a trademark of Microsoft Corporation,
- And any other trademark belongs to its rightful owner.

#### **Warning**

This document is an exclusive property of Gwani Software Ltd, permission is granted to print and copy this document by trainees, instructors, supervisors and affiliated academies of Gwani Software likewise for noncommercial distribution by anyone.

With the exception of the above permission, no part of this document may be printed, copied, modified or used by anyone without a prior written permission is obtained from Gwani Software. Contravening this provision may lead to legal proceeding in a court of law.

#### **Proposed by**

Abubakar Muhammad

[faqeer@gwanisoftware.com](mailto:faqeer@gwanisoftware.com)

### **Approved for usage by**

Al-Ameen Abubakar, Director Training, this 5<sup>th</sup> day of Muharram, 1433 equivalent to

1/12/2011.

#### **Gwani Software**

## TRAINING DEPARTMENT

#### **Windows Server**

**General Description: -** This course is intended to give the trainee the basic skills needed to Install windows server 2003, configure server roles and use it in business.

**Aims: -** The aims of this course are:

- 1. To drill the trainee on Installation of windows server 2003.
- **2.** To drill the trainee on how to configure roles of a windows server 2003.
- **3.** To avail the trainee with the knowledge of different server roles and their applications in business.
- **4.** To avail the trainee with basic data security available in windows server.

**Objectives: -** The trainee at the end of the class session should be able to:

- Install windows server 2003 on server.
- Configuring basic roles on windows server 2003.
- Know different server roles and their applications.
- Know how to backup data on windows server 2003.

**Target Audience: -** This course should be taken by network Administrators, network Engineers, Staff of server farms, network Technicians, Microsoft products Engineer, and network consultants.

**Pre-requisite: -** Networking fundamentals is pre-requisite to this course. Knowledge about servers, rack mount, blade and standalone is an added advantage.

**Approximate Duration: -** The course requires 21 hours of class sessions and practical to train the trainee on this course. Assessments on practical work are equally given within these hours, Assessment: - Trainee is to be assessed with hands on deck assessments periodically on Installation, configurations and backups of windows server 2003.

**Methodology: -** The class takes a lesson discusses it, then conduct relevant practical, there after further practical works are given to the trainee to conduct it by himself. The Trainee is to be assisted where he is finding it difficult.

#### **Recommended Resource Materials: -**

- 1. [www.cramsession.com](http://www.cramsession.com/) "Installing, configuring and administering Microsoft Exchange 2000 server.
- 2. David Chernicoff, (2008), 'The Essential Guide to windows server 2008'.
- 3. Windows Server 2003 Basics.

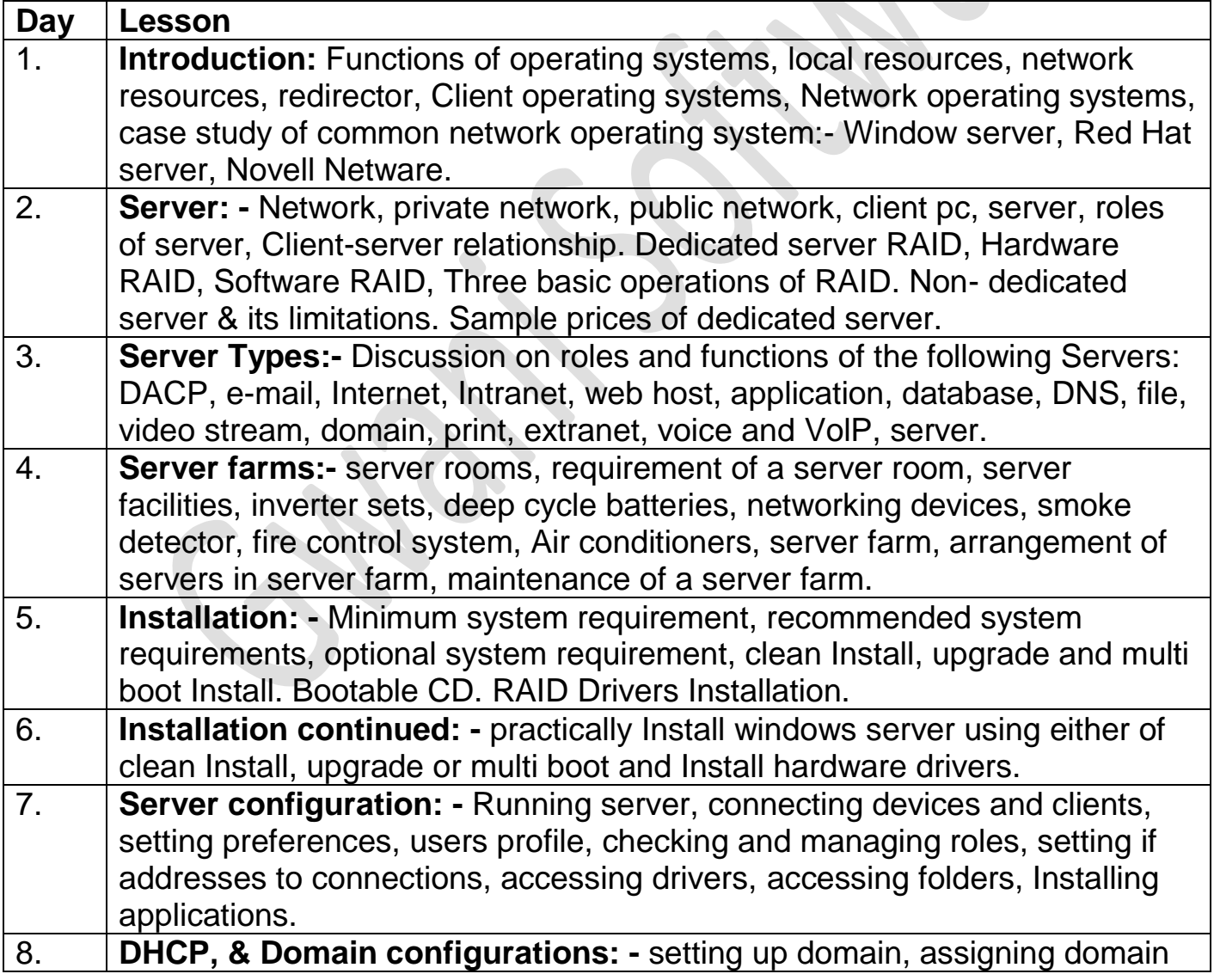

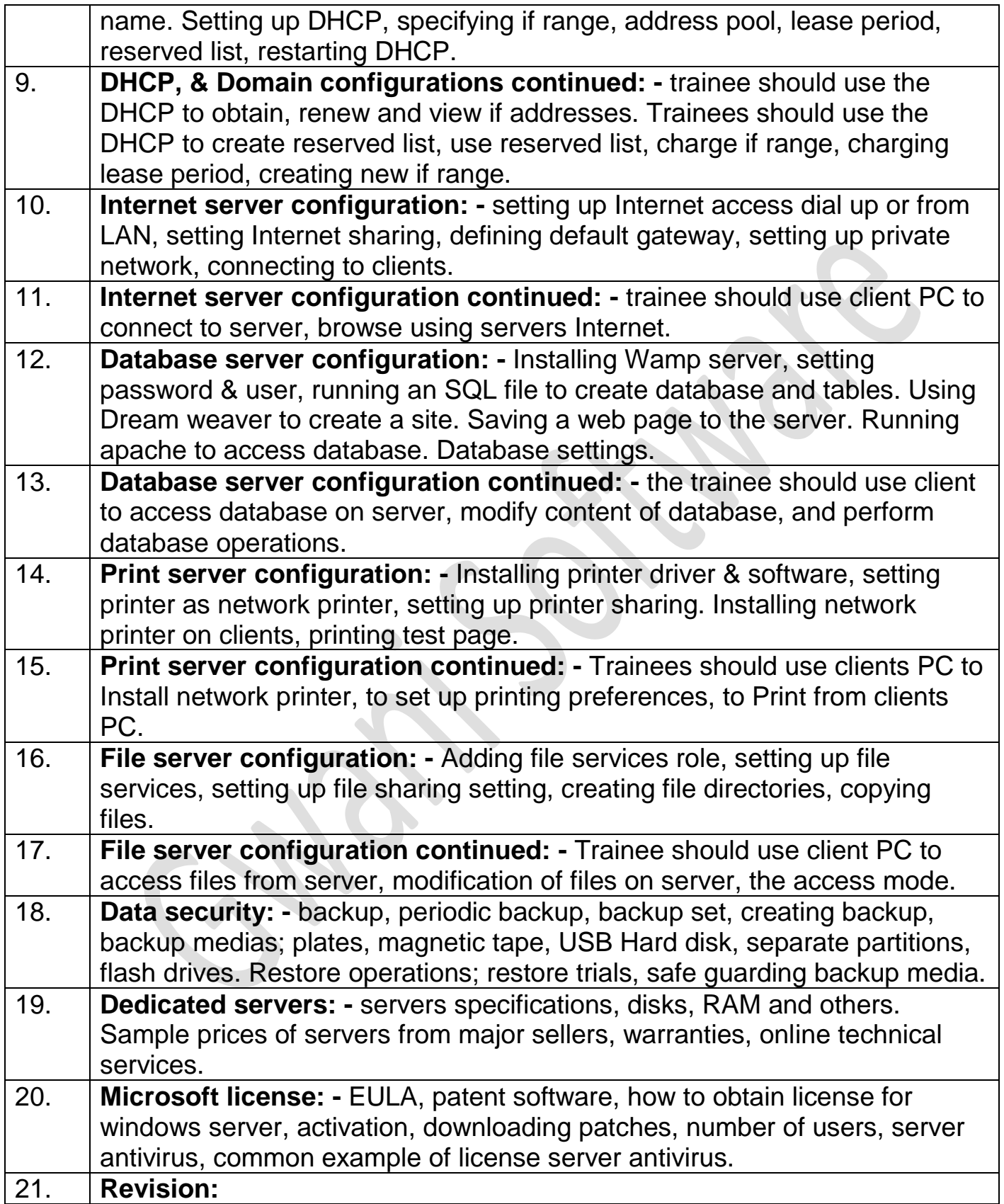

SS